# **ECRT Demonstration: Steps and Screen Shots**

## Part 1. How to log in, certify your effort, and certify effort for a member of your project team

To log in: Start at *www.rsp.wisc.edu/effort*, and click the *Login* button in the **Related Links** section:

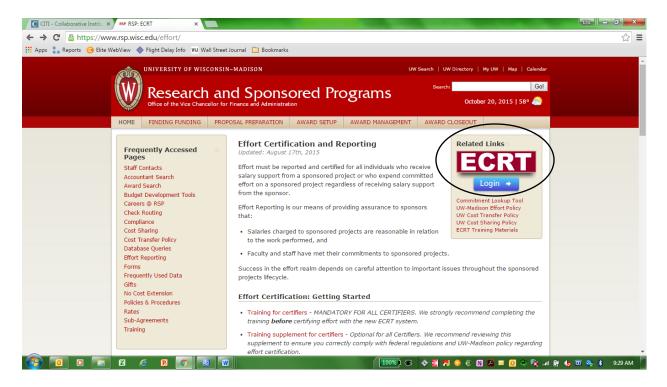

At the Login Page, select your *Campus* and click Select:

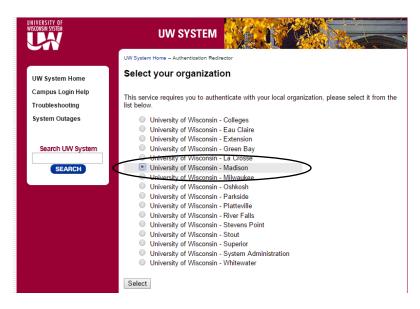

#### Effort Training for Faculty and Staff

Then enter your Netid and Password and click Log in:

| Login                |                 | Need help?                                                               |
|----------------------|-----------------|--------------------------------------------------------------------------|
| NetID<br>Ex: bbadger | Forgot NetID    | Activate your NetID     Modify your account     Create a strong password |
| Password             | Forgot password | Common login questions     Contact the Help Desk                         |
| Log in               |                 |                                                                          |

## The ecrt Welcome Screen is displayed - Click Continue:

# Welcome to ECRT

The ECRT (Effort Certification and Reporting Technology) System is an electronic tool that facilitates the University's effort certification process. When you certify effort, you are providing assurance to sponsors that:

- Salary charges to sponsored projects are reasonable in relation to work performed, and
- You and/or your project staff have met your commitments to sponsored projects.

Federal and University policies require individuals who work on sponsored projects to certify 100% of their University effort. ECRT is an easy-to-use system that helps you comply with these policies.

It is strongly recommended that you complete training prior to continuing with any certification.

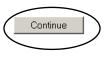

The **ecrt** Home Page displays a list of all statements that you need to certify. Click any name or statement link to navigate to the certification page:

| Statement Owner       | Department                  | Period                                         | Due Date                | Туре         | Status                                                       | PI     |
|-----------------------|-----------------------------|------------------------------------------------|-------------------------|--------------|--------------------------------------------------------------|--------|
| BALIKER, MARY         | A533400-A533400 MSN/SMPH/C  | 03/22/2015-06/27/2015                          | 10/31/2015              | Base         | 🔓 Not Certified, Not Processed                               | ۲      |
| FAKHRALDEEN, SAJA     | A535900-A535900 MSN/SMPH/O  | 01/01/2015-06/30/2015                          | 10/31/2015              | Base         | 🗟 Not Certified, Not Processed                               | ۲      |
| GARLICK-HANSEN, GAYLA | A533400-A533400 MSN/SMPH/C  | 12/28/2014-03/21/2015<br>03/22/2015-06/27/2015 | 7/31/2015<br>10/31/2015 | Base<br>Base | Not Certified, Not Processed<br>Not Certified, Not Processed | 9<br>9 |
| KUANG, CHENSHENG      | A489000-A489000 MSN/L&S/STA | 01/01/2015-06/30/2015                          | 10/31/2015              | Base         | 🗟 Not Certified, Not Processed                               | ۲      |
| MATTHIAS, JESSICA     | A533400-A533400 MSN/SMPH/C  | 01/01/2015-06/30/2015                          | 10/31/2015              | Base         | 🗟 Not Certified, Not Processed                               | ۲      |
| OCKULY, JEFFREY       | A533440-A533440 MSN/SMPH/C  | 01/01/2015-06/30/2015                          | 10/31/2015              | Base         | 🔓 Not Certified, Not Processed                               | ۲      |
| SHISHKOVA, EVGENIA    | A347520-A347520 MSN/VCRGE/B | . 01/01/2015-06/30/2015                        | 10/31/2015              | Base         | a Not Certified, Not Processed                               | ۲      |
| SIEDSCHLAG, MARY      | A533400-A533400 MSN/SMPH/C  | 12/28/2014-03/21/2015<br>03/22/2015-06/27/2015 | 7/31/2015<br>10/31/2015 | Base<br>Base | 😼 Not Certified, Not Processed                               | 9<br>9 |
| STEINLE, JULIE        | A533400-A533400 MSN/SMPH/C  | 03/22/2015-06/27/2015                          | 10/31/2015              | Base         | a Not Certified, Not Processed                               | ۲      |
| TEMPLE, JAN           | A534260-A534260 MSN/SMPH/M  | 12/28/2014-03/21/2015                          | 7/31/2015               | Base         | Not Certified, Not Processed                                 | ۲      |

## Your Certification Page:

|                                                                                                    | Contifu                                                                                                    | Deserts                                                                                                    | 8 day in internation                                                                                                    | tinte                                 |                                                                             |                                                                            | 7777                                                             |                                                                                              | mari I                                                                                                    | - T                |
|----------------------------------------------------------------------------------------------------|----------------------------------------------------------------------------------------------------|----------------------------------------------------------------------------------------------------|----------------------------------------------------------------------------------------------------|---------------------------------------|-----------------------------------------------------------------------------|----------------------------------------------------------------------------|------------------------------------------------------------------|----------------------------------------------------------------------------------------------|----------------------------------------------------------------------------------------------------|--------------------|
| <sup>me</sup><br>−] Effort St                                                                                                    | Certify                                                                                                    | Reports                                                                                                    | Administration                                                                                                    | Links                                 |                                                                             |                                                                            |                                                                  |                                                                                              |                                                                                                    |                    |
|                                                                                                    |                                                                                                    |                                                                                                    |                                                                                                    |                                       |                                                                             |                                                                            |                                                                  |                                                                                              |                                                                                                    |                    |
| Work List                                                                                                    | Requiring Certification                                                                                                    |                                                                                                    | a 🕳 🗖                                                                                                    | BAILEY, HO                            |                                                                             | 13                                                                         |                                                                  |                                                                                              |                                                                                                    |                    |
| BAILEY, HOW                                                                                                    |                                                                                                    |                                                                                                    | ISN/SMPH/MEDI                                                                                                    | <ul> <li>Statement Own</li> </ul>     |                                                                             | 15                                                                         |                                                                  |                                                                                              |                                                                                                    |                    |
|                                                                                                    | KD II                                                                                                    |                                                                                                    |                                                                                                    | ➡ Effort Statemer                     |                                                                             |                                                                            |                                                                  |                                                                                              |                                                                                                    |                    |
| ZHANG, XIAO                                                                                                    |                                                                                                    | A538500 N                                                                                                    | ISN/SMPH/POP H                                                                                                    | Needing cer     Base                  | 10/31/20                                                                    | )15                                                                        |                                                                  | 🔒 Not Certified, Not P                                                                       | rocessed                                                                                                    |                    |
|                                                                                                    |                                                                                                    |                                                                                                    |                                                                                                    |                                       |                                                                             |                                                                            |                                                                  |                                                                                              |                                                                                                    |                    |
|                                                                                                    |                                                                                                    |                                                                                                    |                                                                                                    | Base                                  | 12/31/20                                                                    | )14                                                                        | 4                                                                | 🕃 Certified, Processed                                                                       | ł                                                                                                    |                    |
|                                                                                                    |                                                                                                    |                                                                                                    |                                                                                                    | Base                                  | 6/30/201                                                                    | 14                                                                         | 4                                                                | 😸 Certified, Processed                                                                       | ł                                                                                                    |                    |
|                                                                                                    |                                                                                                    |                                                                                                    |                                                                                                    | Base                                  | 12/31/20                                                                    | 013                                                                        | -                                                                | 😹 Certified, Processed                                                                       | ł                                                                                                    |                    |
| Recently C                                                                                                    | ompleted                                                                                                    |                                                                                                    |                                                                                                    | Raca                                  | 6/30/201                                                                    | 13                                                                         |                                                                  | Cortified Drocessor                                                                          | 4                                                                                                    |                    |
| ,<br>,                                                                                                    | RD H - 00081913 (Sen                                                                                                    | ni-Annual A,C-Basis                                                                                                    | ) Base Effort Per                                                                                                    | iod: 01/01/2015 to 06/30              | 0/2015 Due                                                                  | Date: 10/31/201                                                            | 5 Status: Not C                                                  | Certified, Not Process                                                                       |                                                                                                    |                    |
| 1                                                                                                    | RD H - 00081913 (Ser                                                                                                    | ni-Annual A,C-Basis                                                                                                    | ) Base Effort Per                                                                                                    |                                       |                                                                             |                                                                            |                                                                  |                                                                                              | ed <u> \$ Value</u> Effor Certified                                                                                                    |                    |
| Projects [-]                                                                                                    | RD H - 00081913 (Ser                                                                                                    | ni-Annual A,C-Basis                                                                                                    | ) Base Effort Per                                                                                                    | iod: 01/01/2015 to 06/34<br>Committed |                                                                             | Date: 10/31/201<br>Payroll                                                 | 5 Status: Not C<br>Cost Share                                    | Certified, Not Processo<br>Computed Effort                                                   | <u>\$ Value</u> Effor                                                                                                    | t Calc<br>Certify? |
| Projects [-]<br>ponsored<br>144-PRJ67LS (                                                                                                    | , , , , , , , , , , , , , , , , , , ,                                                                                                    |                                                                                                    | am: Early Phase Clinical                                                                                                    | Committed                             |                                                                             |                                                                            |                                                                  |                                                                                              | <u>\$ Value</u> Effor<br>Certified<br>Effort                                                                                                    |                    |
| Projects [-]<br>ponsored<br>144-PRJ67LS (<br>Research. (BAIL<br>144-PRJ81DP                                                                                                    | Cancer Prevention Age<br>.EY,HOWARD H)<br>JW Comprehensive Ca                                                                                                    | nt Development Progr                                                                                                    | ,                                                                                                    | Committed                             | l Effort F                                                                  | Payroll                                                                    | Cost Share                                                       | Computed Effort                                                                              | § Value     Effor       Certified     Effort       S     0%                                                                                                    | Certify?           |
| Projects [-]<br>ponsored<br>144-PRJ67LS (<br>Research. (BAIL<br>144-PRJ81DP<br>(BAILEY,HOWA<br>144-PRJ81DQ                                                                                                    | Cancer Prevention Age<br>.EY,HOWARD H)<br>JW Comprehensive Ca<br>RD H)<br>UW Comprehensive Ca                                                                                                    | nt Development Progr<br>Incer Center Support r                                                                                                    | am: Early Phase Clinical                                                                                                    | Committed                             | IEffort F<br>0.00%                                                          | Payroll                                                                    | Cost Share<br>0.00%                                              | Computed Effort                                                                              | \$ Value Effor         Certified         Effort         Image: Image of the second second | Certify?           |
| Projects [-]<br>ponsored<br>144-PRJ67LS (<br>Research (BAII<br>144-PRJ81DP<br>(BAILEY,HOWA<br>144-PRJ81DQ<br>(BAILEY,HOWA<br>144-PRJ89MB                                                                                                    | Cancer Prevention Age<br>LEY,HOWARD H)<br>JW Comprehensive Ca<br>RD H)<br>UW Comprehensive Ca<br>RD H)                                                                                                    | nt Development Progr<br>Incer Center Support i                                                                                                    | am: Early Phase Clinical                                                                                                    | Committed<br>ion<br>ion               | 1 Effort F<br>0.00%<br>24.86%                                               | 2ayroll<br>0.00%<br>27.57%                                                 | Cost Share<br>0.00%<br>0.00%                                     | Computed Effort<br>0.00%<br>27.57%                                                           | \$ Value Effor         Certified         Effort         0       0%         28%         6%                                                                                                    | Certify?           |
| Projects [-]<br>ponsored<br>144-PRJ67LS (<br>Research (BAII<br>144-PRJ81DP<br>(BAILEY,HOWA<br>144-PRJ81DB<br>Research (BAII<br>144-PRJ89MB<br>Research (BAII<br>144-PRJ94GT<br>(BAILEY,HOWA                                                                                                    | Cancer Prevention Age<br>LEY,HOWARD H)<br>JW Comprehensive Ca<br>RD H)<br>UW Comprehensive Ca<br>RD H)<br>Cancer Prevention Age<br>LEY,HOWARD H)<br>JW Comprehensive Ca<br>RD H)                                                                | nt Development Progr<br>Incer Center Support i<br>Incer Center Support<br>Int Development Prog<br>Incer Center Support i                             | am: Early Phase Clinical<br>non-competing continuat<br>non-competing continuat<br>ram: Early Phase Clinica<br>non-competing continuat | ion<br>I<br>ion                       | Effort F<br>0.00%<br>24.86%<br>4.97%<br>15.00%<br>25.14%                    | Payroll<br>0.00%<br>27.57%<br>5.54%<br>15.00%<br>22.23%                    | Cost Share<br>0.00%<br>0.00%<br>0.00%<br>5.00%                   | Computed Effort<br>0.00%<br>27.57%<br>5.54%<br>15.00%<br>27.23%                              | S Value         Effor           Certified         Effort           O %         0 %           O 28 %         6 %           O 6 %         15 %           O 27 %         27 %                                                                                                    | Certify?           |
| Projects [-]<br>Sponsored<br>144-PRJ67LS (<br>Research. (BAII<br>144-PRJ81DP<br>(BAILEY,HOWA<br>144-PRJ89MB<br>Research. (BAII<br>144-PRJ89MB<br>Research. (BAII<br>144-PRJ94GT<br>(BAILEY,HOWA                                                                                                    | Cancer Prevention Age<br>.EY,HOWARD H)<br>JW Comprehensive Ca<br>RD H)<br>UW Comprehensive Ca<br>RD H)<br>Cancer Prevention Age<br>.EY,HOWARD H)<br>JW Comprehensive Ca<br>RD H)<br>UW Comprehensive Ca                                         | nt Development Progr<br>Incer Center Support i<br>Incer Center Support<br>Int Development Prog<br>Incer Center Support i                             | am: Early Phase Clinical<br>non-competing continuat<br>non-competing continual<br>ram: Early Phase Clinica                            | ion<br>I<br>ion                       | Effort F<br>0.00%<br>24.86%<br>4.97%<br>15.00%                              | Payroll 0.00%<br>27.57%<br>5.54%<br>15.00%                                 | Cost Share<br>0.00%<br>0.00%<br>0.00%<br>0.00%                   | Computed Effort<br>0.00%<br>27.57%<br>5.54%<br>15.00%                                        | S Value         Effor           Certified         Effort           O %         0 %           O 28 %         6 %           O 6 %         15 %           O 27 %         27 %                                                                                                    | Certify?           |
| Projects [-]<br>ponsored<br>144-PRJ81DP<br>(BAILEY,HOWA<br>144-PRJ810Q<br>(BAILEY,HOWA<br>144-PRJ89MB<br>Research. (BAIL<br>144-PRJ94GT<br>(BAILEY,HOWA<br>(BAILEY,HOWA                                                                                                    | Cancer Prevention Age<br>LEY,HOWARD H)<br>JW Comprehensive Ca<br>RD H)<br>UW Comprehensive Ca<br>RD H)<br>Cancer Prevention Age<br>LEY,HOWARD H)<br>JW Comprehensive Ca<br>RD H)<br>UW Comprehensive Ca<br>RD H)                                | nt Development Progr<br>Incer Center Support i<br>Incer Center Support<br>Int Development Prog<br>Incer Center Support i                             | am: Early Phase Clinical<br>non-competing continuat<br>non-competing continuat<br>ram: Early Phase Clinica<br>non-competing continuat | ion<br>I<br>ion                       | Effort F<br>0.00%<br>24.86%<br>4.97%<br>15.00%<br>25.14%                    | Payroll<br>0.00%<br>27.57%<br>5.54%<br>15.00%<br>22.23%                    | Cost Share<br>0.00%<br>0.00%<br>0.00%<br>5.00%                   | Computed Effort<br>0.00%<br>27.57%<br>5.54%<br>15.00%<br>27.23%                              | S Value         Effor           Certified         Effort           O %         28 %           O 6 %         6 %           O 15 %         27 %                                                                                                    | Certify?           |
| Projects [-]<br>sponsored<br>144-PRJ67LS (<br>Research. (BAII<br>144-PRJ81DP<br>(BAILEY,HOWA<br>144-PRJ89MB<br>Research. (BAII<br>144-PRJ94GT<br>(BAILEY,HOWA<br>144-PRJ94GU<br>(BAILEY,HOWA<br>144-PRJ94GU                                                                                                    | Cancer Prevention Age<br>LEY,HOWARD H)<br>JW Comprehensive Ca<br>RD H)<br>UW Comprehensive Ca<br>RD H)<br>Cancer Prevention Age<br>LEY,HOWARD H)<br>JW Comprehensive Ca<br>RD H)<br>UW Comprehensive Ca<br>RD H)                                | nt Development Progr<br>Incer Center Support i<br>Incer Center Support<br>Int Development Prog<br>Incer Center Support i                             | am: Early Phase Clinical<br>non-competing continuat<br>non-competing continuat<br>ram: Early Phase Clinica<br>non-competing continuat | ion<br>I<br>ion                       | Effort F<br>0.00%<br>24.86%<br>4.97%<br>15.00%<br>25.14%<br>5.03%           | Payroll<br>0.00%<br>27.57%<br>5.54%<br>15.00%<br>22.23%<br>4.46%           | Cost Share<br>0.00%<br>0.00%<br>0.00%<br>5.00%<br>0.00%          | Computed Effort<br>0.00%<br>27.57%<br>5.54%<br>15.00%<br>27.23%<br>4.46%                     | S Value         Effor           Certified         Effort           Image: Certified         Effort           Image: One of the second second                    | Certify?           |
| Projects [-]<br>Sponsored<br>144-PRJ87LS (<br>Research (BAIL<br>144-PRJ81DP<br>(BAILEY,HOWA<br>144-PRJ84DT<br>(BAILEY,HOWA<br>144-PRJ94GU<br>(BAILEY,HOWA<br>Sponsored Total<br>Idon Sponsored<br>UWMSN-OTHE                                                                                                    | Cancer Prevention Age<br>LEY,HOWARD H)<br>JW Comprehensive Ca<br>RD H)<br>UW Comprehensive Ca<br>RD H)<br>Cancer Prevention Age<br>LEY,HOWARD H)<br>JW Comprehensive Ca<br>RD H)<br>UW Comprehensive Ca<br>RD H)<br>:<br>R All Non-Sponsored fi | nt Development Progr<br>incer Center Support i<br>ancer Center Support i<br>int Development Prog<br>incer Center Support i<br>ancer Center Support i | am: Early Phase Clinical<br>non-competing continuat<br>non-competing continuat<br>ram: Early Phase Clinica<br>non-competing continuat | ion<br>I<br>ion                       | Effort F<br>0.00%<br>24.86%<br>4.97%<br>15.00%<br>25.14%<br>5.03%<br>75.00% | Payroll<br>0.00%<br>27.57%<br>5.54%<br>15.00%<br>22.23%<br>4.46%<br>74.80% | Cost Share<br>0.00%<br>0.00%<br>0.00%<br>5.00%<br>5.00%<br>5.00% | Computed Effort<br>0.00%<br>27.57%<br>5.54%<br>15.00%<br>27.23%<br>4.46%<br>79.80%<br>20.20% | S Value         Effort           O %         O %           O 8%         O %           O 8%         O %           O 15 %         O 7%           O 4 %         00%           O 20 %         O 20 %                                                                                                    | Certify?           |
| Projects [-]<br>Sponsored<br>144-PRJ67LS (<br>Research. (BAIL<br>144-PRJ81DP<br>(BAILEY,HOWA<br>144-PRJ81DQ<br>(BAILEY,HOWA<br>144-PRJ94GU<br>(BAILEY,HOWA<br>BAILEY,HOWA<br>BAILEY,HOW | Cancer Prevention Age<br>LEY,HOWARD H)<br>JW Comprehensive Ca<br>RD H)<br>UW Comprehensive Ca<br>RD H)<br>Cancer Prevention Age<br>LEY,HOWARD H)<br>JW Comprehensive Ca<br>RD H)<br>UW Comprehensive Ca<br>RD H)<br>:<br>R All Non-Sponsored fi | nt Development Progr<br>incer Center Support i<br>ancer Center Support i<br>int Development Prog<br>incer Center Support i<br>ancer Center Support i | am: Early Phase Clinical<br>non-competing continuat<br>non-competing continuat<br>ram: Early Phase Clinica<br>non-competing continuat | ion<br>I<br>ion                       | Effort F<br>0.00%<br>24.86%<br>4.97%<br>15.00%<br>25.14%<br>5.03%           | Payroll<br>0.00%<br>27.57%<br>5.54%<br>15.00%<br>22.23%<br>4.46%<br>74.80% | Cost Share<br>0.00%<br>0.00%<br>0.00%<br>5.00%<br>0.00%<br>5.00% | Computed Effort<br>0.00%<br>27.57%<br>5.54%<br>15.00%<br>27.23%<br>4.46%<br>79.80%           | S Value         Effort           O %         0 %           28 %         6 %           15 %         27 %           4 %         80%                                                                                                    | Certify?           |

The Work List (top left window) displays the names of all individuals who you have the ability to certify. Click on a name and the top right window will display some basic demographic data on the individual, as well as links to their statements in the Needing Certification and Historical lists.

You can select multiple names by holding down **CTRL** or **Shift** and clicking the names. You can also click the button to display up to 25 statements at once. Scroll down to see the effort statement(s).

Next steps - review the statement for accuracy. Some scenarios you should pay attention to:

- 1. 144-PRJ94GT: Paid and cost-shared effort. Was sufficient effort devoted to meet this commitment? Yes.
- 2. 133-13389MB: Howard Bailey has a 15% commitment this project which he met for this period of performance.
- 3. 142-PRJ67LS: Howard Bailey is a PI on this account but did not put any effort in during the period of performance.

### Effort Training for Faculty and Staff

Your Effort Statement – After you have entered your *Effort Distribution* and checked the *Certify?* checkboxes:

| Projects [-]                                                                                                 | Committed Effort | Payroll | Cost Share | Computed Effort | Certified Effort          | Certify? |
|----------------------------------------------------------------------------------------------------|------------------|---------|------------|-----------------|---------------------------|----------|
| Sponsored                                                                                                    |                  |         |            |                 |                           |          |
| 144-PRJ67LS Cancer Prevention Agent Development Program: Early Phase Clinical<br>Research. (BAILEY,HOWARD H) | 0.00%            | 0.00%   | 0.00%      | 0.00%           | S 0%                      |          |
| 144-PRJ81DP UW Comprehensive Cancer Center Support non-competing continuation<br>(BAILEY, HOWARD H)          | 24.86%           | 27.57%  | 0.00%      | 27.57%          | 28%                       | 1        |
| 144-PRJ81DQ UW Comprehensive Cancer Center Support non-competing continuation<br>(BAILEY, HOWARD H)          | 4.97%            | 5.54%   | 0.00%      | 5.54%           |                           | 1        |
| 144-PRJ89MB Cancer Prevention Agent Development Program: Early Phase Clinical<br>Research. (BAILEY,HOWARD H) | 15.00%           | 15.00%  | 0.00%      | 15.00%          | S 15%                     | •        |
| 144-PRJ94GT_UW Comprehensive Cancer Center Support non-competing continuation<br>(BAILEY,HOWARD H)           | 25.14%           | 22.23%  | 5.00%      | 27.23%          | S 27%                     | 1        |
| 144-PRJ94GU UW Comprehensive Cancer Center Support non-competing continuation<br>(BAILEY, HOWARD H)          | 5.03%            | 4.46%   | 0.00%      | 4.46%           | <ul> <li>€ 4 %</li> </ul> | ø        |
| Sponsored Total:                                                                                             | 75.00%           | 74.80%  | 5.00%      | 79.80%          | 80%                       |          |
| Non Sponsored                                                                                                |                  |         |            |                 |                           |          |
| UWMSN-OTHER All Non-Sponsored Effort ()                                                                      | 0.00%            | 25.20%  | -5.00%     | 20.20%          | 3 20%                     |          |
| Non Sponsored Total:                                                                                         | 0.00%            | 25.20%  | -5.00%     | 20.20%          | 20%                       |          |
| Grand Total:                                                                                                 | 75.00%           | 100.00% | 0.00%      | 100.00%         | 100%                      | •        |

If you have selected multiple statements, keep scrolling down to see the next statement. The page will display (and you can certify) up to 25 statements at a time.

| Projecta [-]                                                                                                    | Committed Effort                                           | Payroll                              | Cost Share                       | Computed Effort                      | Certified Effort                         | Certify?           |
|----------------------------------------------------------------------------------------------------|------------------------------------------------------------|--------------------------------------|----------------------------------|--------------------------------------|------------------------------------------|--------------------|
| beneened                                                                                                    |                                                            |                                      |                                  |                                      | <b></b>                                  |                    |
| 144-PRJ67LS Cancer Prevention Agent Development Program: Early Phase Clinical Research. (BAILEY, HOWARD H)                                                                                                    | 0.00%                                                      | 0.00%                                | 0.00%                            | 0.00%                                | 0%                                       |                    |
| 144-PRUSIDP_UW Comprehensive Cancer Center Support non-competing continuation (BAILEY,HOWARD H)                                                                                                    | 24.88%                                                     |                                      | 0.00%                            |                                      | 28%                                      | 8                  |
| 144-PRJ81DQ_UW Comprehensive Cancer Center Support non-competing continuation (BAILEY, HOWARD H)                                                                                                    | 4.97%                                                      | 5.54%                                | 0.00%                            |                                      | 6%                                       | 8                  |
| 144-PRJ89MB Canoer Prevention Agent Development Program: Early Phase Clinical Research. (BAILEY,HOWARD H)                                                                                                    | 15.00%                                                     | 15.00%                               | 0.00%                            |                                      | 15%                                      |                    |
| 144-PRJ94GT_UW Comprehensive Cancer Center Support non-competing continuation (BAILEY,HOWARD H)                                                                                                    | 25.14%                                                     | 22.23%                               | 5.00%                            | 27.23%                               | O 22%                                    |                    |
| 144-PRJ94GU_UW Comprehensive Cancer Center Support non-competing continuation (BAILEY,HOWARD H)                                                                                                    | 5.03%                                                      | 4.46%                                | 0.00%                            | 4.48%                                |                                          |                    |
| consored Total:                                                                                                    | 75.00%                                                     | 74.80%                               | 5.00%                            | 79.80%                               | 76%                                      |                    |
| on Sponsored                                                                                                    |                                                            |                                      |                                  |                                      |                                          |                    |
| UWMSN-OTHER All Non-Sponsored Effort ()                                                                                                    | 0.00%                                                      | 25.20%                               | -5.00%                           | 20.20%                               | 3 24%                                    | ×.                 |
| on Sponsored Total:                                                                                                    | 0.00%                                                      | 25.20%                               | -5.00%                           | 20.20%                               | 24%                                      |                    |
| rand Total:                                                                                                    | 75.00%                                                     | 100.00%                              | 0.00%                            | 100.00%                              | 100%                                     |                    |
|                                                                                                    |                                                            |                                      | ·                                |                                      |                                          |                    |
|                                                                                                    |                                                            |                                      |                                  |                                      | Certify                                  | Save               |
| Notes 🖈 📑                                                                                                    |                                                            |                                      |                                  |                                      |                                          |                    |
| Transactions 🔅                                                                                                    |                                                            |                                      |                                  |                                      |                                          |                    |
| Activity Log 🖈                                                                                                    |                                                            |                                      |                                  |                                      |                                          |                    |
|                                                                                                    |                                                            |                                      |                                  |                                      |                                          |                    |
| Certifiers & Approvers *                                                                                                    |                                                            |                                      |                                  |                                      |                                          |                    |
|                                                                                                    | ot Certified, Not Processed                                |                                      |                                  |                                      |                                          |                    |
|                                                                                                    | lot Certified, Not Processed                               |                                      |                                  |                                      |                                          |                    |
| HANG, XILO - 00071706 (Semi-Annual A.C-Base) Base Effort Period: 01/01/2015 to 00/202015 Dive Date: 10/31/2015 Status: N<br>NFO - This Effort Statement has been previously saved.                                                                                                    | ot Cartified, Not Processed                                |                                      |                                  |                                      | S Value Effort (                         | Calo               |
| taNG, XLAO, OSST708 (Jemi-Annuel A.C-Baes) Base Effort Period: 01012015 to occ0202015 Dive Date: 10212015 Status: N<br>IFFO - This Effort Statement has been previously asved.                                                                                                    | of Certified, Not Processed Committed Effort               | Payroli                              | Cost Share                       | Computed Effort                      | <u>SValue</u> Effort<br>Certified Effort | Cartify?           |
| LANG, XLA - OCTIVITION (Semi-Annuel A, C-Bare) Base Effort Penod: Otio12015 to 06202015 Due Date: 10312015 Status: N<br>NFO - This Effort Statement has been previously saved.                                                                                                    | Committed Effort                                           |                                      |                                  |                                      | Certified Effort                         | Certify?           |
| LANG, AVA                                                                                                    | Committed Effort<br>0.00%                                  | 44.00%                               | 0.00%                            | 44.00%                               | Certified Effort                         | Certify?           |
| KANG, MAD - OSCHITOR (Semi-Annuel A, C-Bawe) Base Effort Pend: 0101201510 06202015 Due Date: 10312015 Statur: N      KFO - This Effort Statement has been previously saved.     Total     Total | Committed Effort<br>0.00%<br>0.00%                         | 44.00%<br>16.00%                     | 0.00%                            | 44.00%<br>18.00%                     | Certified Effort                         | Certify?           |
| LANG, AVA                                                                                                    | Committed Effort<br>0.00%                                  | 44.00%                               | 0.00%                            | 44.00%                               | Certified Effort                         | Certify?           |
| LANG, XLAO - COST TROE (Lemi-Annual A.C-Base) Base Effort Period: 0101/2015 to 05/202015 Dive Date: 1021/2015 Statur: N<br>IFFO - This Effort Statement has been previously aved.                                                                                                    | Committed Effort<br>0.00%<br>0.00%<br>0.00%                | 44.00%<br>18.00%<br>60.00%           | 0.00%<br>0.00%<br>0.00%          | 44.00%<br>16.00%<br>60.00%           | Certified Effort<br>0 0% 0%              | Certify?           |
| LANG, XAQ - OGTIVAB (semi-Annual A,C-Bave) Base Effort Period: 0101/2015 to 06/302015 Due Date: 1031/2015 Matur: Nr     KFO - This Effort Statement has been previously saved.     Total     Total     To | Committed Effort<br>0.00%<br>0.00%<br>0.00%                | 44.00%<br>18.00%<br>60.00%<br>40.00% | 0.00%<br>0.00%<br>0.00%          | 44.00%<br>16.00%<br>60.00%<br>40.00% | Certified Effort                         | Certily?           |
| AND, WO - 0001708 (Semi-Annual A.C.Bases)     Base Effort Pendal: 001/2015 to 002/2015     Due Date: 1021/2015     Statux: N      KFO - This Effort Statement has been previously aved.      Total     Total     To | Committed Effort<br>0.00%<br>0.00%<br>0.00%                | 44.00%<br>18.00%<br>60.00%           | 0.00%<br>0.00%<br>0.00%          | 44.00%<br>16.00%<br>60.00%           | Certified Effort<br>0 0% 0%              | Certify?           |
| LANG, XLAO - COST TROE (Lemi-Annual A.C-Base) Base Effort Period: 0101/2015 to 05/202015 Dive Date: 1021/2015 Statur: N<br>IFFO - This Effort Statement has been previously aved.                                                                                                    | Committed Effort<br>0.00%<br>0.00%<br>0.00%                | 44.00%<br>18.00%<br>60.00%<br>40.00% | 0.00%<br>0.00%<br>0.00%          | 44.00%<br>16.00%<br>60.00%<br>40.00% | Certified Effort                         | Certity?<br>₹      |
| LANG, XA2 - OST/TR05 (Semi-Annusi A, C-Bave) Base Effort Period: 0101/2015 to 05/3/2015 Due Date: 1/3/3/2015 Balance N     KEO - This Effort Statement has been previously aved.     To      To     To      To     To      To     To      To     To      To     To      To     To      To     To     To     To     To     To     To     To     To     To     To     To     To     To     To     To     To     To     To     To     To     To     To     To     To     To     To     To    | Committed Effort<br>0 00%<br>0 00%<br>0.0%<br>0.0%<br>0.0% | 44.00%<br>16.00%<br>60.00%<br>40.00% | 0.00%<br>0.00%<br>0.00%<br>0.00% | 44.00%<br>16.00%<br>60.00%<br>40.00% | Certified Effort                         | Cartity?<br>Ø<br>Ø |
| LANG, XA2 - OST/TR05 (Semi-Annusi A, C-Bave) Base Effort Period: 0101/2015 to 05/3/2015 Due Date: 1/3/3/2015 Balance N     KEO - This Effort Statement has been previously aved.     To      To     To      To     To      To     To      To     To      To     To      To     To      To     To     To     To     To     To     To     To     To     To     To     To     To     To     To     To     To     To     To     To     To     To     To     To     To     To     To     To    | Committed Effort<br>0 00%<br>0 00%<br>0.0%<br>0.0%<br>0.0% | 44.00%<br>16.00%<br>60.00%<br>40.00% | 0.00%<br>0.00%<br>0.00%<br>0.00% | 44.00%<br>16.00%<br>60.00%<br>40.00% | Certified Effort                         | Certily?<br>Ø      |

Enter an *Effort Note* when you certify at percentages that are different than your computed effort:

| Non Sponsored<br>UWMSN-OTHER All Not | n-Sponsored Effort ()        |                                                                           | 0.00%                                    |
|--------------------------------------|------------------------------|---------------------------------------------------------------------------|------------------------------------------|
| Non Sponsored Total:                 |                              |                                                                           | 0.00% clos                               |
| Grand Total:                         | Create New Note              |                                                                           |                                          |
|                                      | Note (max 4000 characters.   | My non-sponsored line                                                     | includes 8% voluntary                    |
| Notes                                | Exact text will be duncatedy | My non-sponsored line<br>committed cost sharing<br>project for which I am | to 144-PRJ123, a<br>a key person but not |
| Transactions *                       |                              | the PI.                                                                   |                                          |
| 🕨 Activity Log 🖈                     |                              |                                                                           |                                          |
| 🕨 Cartifiare & Annrovare 👉           |                              |                                                                           | Save Note                                |

The next step – confirm that:

- 1. Sufficient effort was devoted to justify the salary charges, and
- 2. Commitments have been met, and
- 3. You have suitable means of verifying the effort that you are certifying
- 4. If you are certifying a single statement, click the **Certify** button. If you are certifying multiple statements, click the **Certify Checked** button.

| 44 % ♥<br>16 % ♥ | 6   |         |       |         |       |
|------------------|-----|---------|-------|---------|-------|
| 1 <b>C</b> 0/    |     | 44.00%  | 0.00% | 44.00%  | 0.00% |
| 10 %             | 6   | 16.00%  | 0.00% | 16.00%  | 0.00% |
| 60%              |     | 60.00%  | 0.00% | 60.00%  | 0.00% |
| 40 %             | 6   | 40.00%  | 0.00% | 40.00%  | 0.00% |
| 40%              |     | 40.00%  | 0.00% | 40.00%  | 0.00% |
| 100%             |     | 100.00% | 0.00% | 100.00% | 0.00% |
| Certify Save     | _∛C |         |       |         |       |

An attestation statement will display. The details of the statement(s) that you are certifying will be displayed, along with the Attestation Statement. Read the Attestation Statement and click **I Agree**.

| Covered Individual                                                                                                    | Statement Type | Period of Performance    | Certified Lines                                                     |  |  |  |  |  |
|----------------------------------------------------------------------------------------------------|----------------|--------------------------|---------------------------------------------------------------------|--|--|--|--|--|
| GAYLA S GARLICK-HANSEN - 00303750                                                                                                    | Base           | 03/22/2015 to 06/27/2015 | You have certified all lines to which you currently<br>have access. |  |  |  |  |  |
| CHENSHENG KUANG - 00810523                                                                                                    | Base           | 01/01/2015 to 06/30/2015 | You have certified all lines to which you currently have access.    |  |  |  |  |  |
| I certify that the salary charged, including any salary transfers, and the effort certified this period reasonably reflect the work performed. I further certify that I am in a position that provides me with a suitable means of verification that the work was performed. |                |                          |                                                                     |  |  |  |  |  |

The individual's names will drop off your Work List when you have certified their statements. Continue to certify statements until only your name remains on the certification page.

| Work List                                              |                       | )(                                                                                                    |                     |                               |  |
|--------------------------------------------------------|-----------------------|----------------------------------------------------------------------------------------------------|---------------------|-------------------------------|--|
| <ul> <li>Statements Requiring Certification</li> </ul> | 🖻 💾 🕇 🔍               | 🔉 🗞 BAILEY, HO                                                                                        | WARD H - 00081913   |                               |  |
| BAILEY, HOWARD H                                       | A534260 MSN/SMPH/MEDI | <ul> <li>Statement Owr</li> <li>Effort Statemer</li> <li>Needing cer</li> <li>Historical *</li> </ul> | nts ★<br>tification |                               |  |
|                                                        |                       | Base                                                                                                  | 6/30/2015           | 🌛 Certified, Processed        |  |
|                                                        |                       | Base                                                                                                  | 12/31/2014          | <i>ভ</i> Certified, Processed |  |
|                                                        |                       | Base                                                                                                  | 6/30/2014           | \delta Certified, Processed   |  |
|                                                        |                       | Base                                                                                                  | 12/31/2013          | \delta Certified, Processed   |  |
| Recently Completed                                     |                       | Rasa                                                                                                  | STUC/US/3           | Cartified Drassand            |  |

When you go back to your home page, you should also see that your Statements Awaiting Certification tab is empty:

| Statements Awaiting C              | ertification (0) |        |               |        |    |
|------------------------------------|------------------|--------|---------------|--------|----|
| Effort Statements                  |                  |        |               |        |    |
| Statement Owner                    | Department       | Period | Due Date Type | Status | PI |
| There are no Effort statements ass | ociated to you.  |        |               |        |    |

You are done! Thank you for certifying your effort in the ecrt system.